## **Se déplacer dans le canvas**

Bon c'est bien beau mais jusqu'alors on est resté en plein milieu.

On va donc aborder la partie **positionnement** qui leur rappellera **les déplacements sur quadrillage** abordés au cycle 2 (noeuds et cases).

## **Géométrie du canvas**

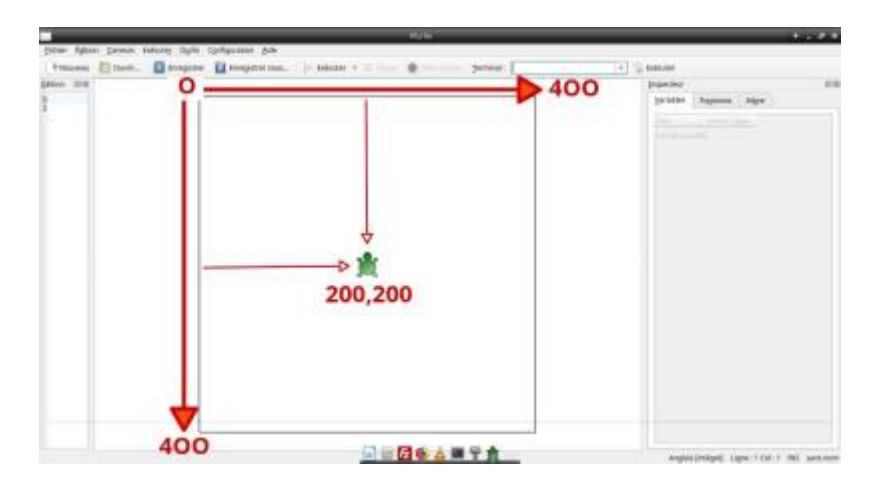

## **Quelques exercices de base**

- Se placer en haut à droite
- Se placer en bas à gauche
- $e$  etc...

go 25,25

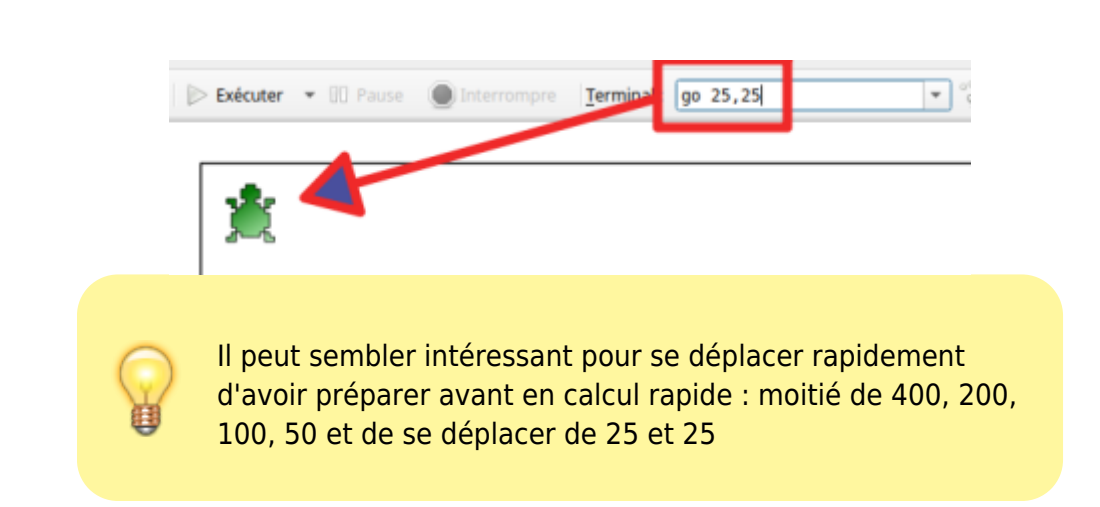

## **Réinvestissement**

Reprendre les exercices précédents et demander, par exemple :

- Un triangle en haut à gauche
- Un carré au centre
- Un rectangle en bas à droite

reset

#triangle go 50,25 turnleft 120 forward 50 turnleft 120 forward 50 turnleft 120 forward 50

#carré go 200 ,200 forward 50 turnright 90 forward 50 turnright 90 forward 50 turnright 90 forward 50

#rectangle go 350,350 forward 75 turnright 90 forward 35 turnright 90 forward 75 turnright 90 forward 35

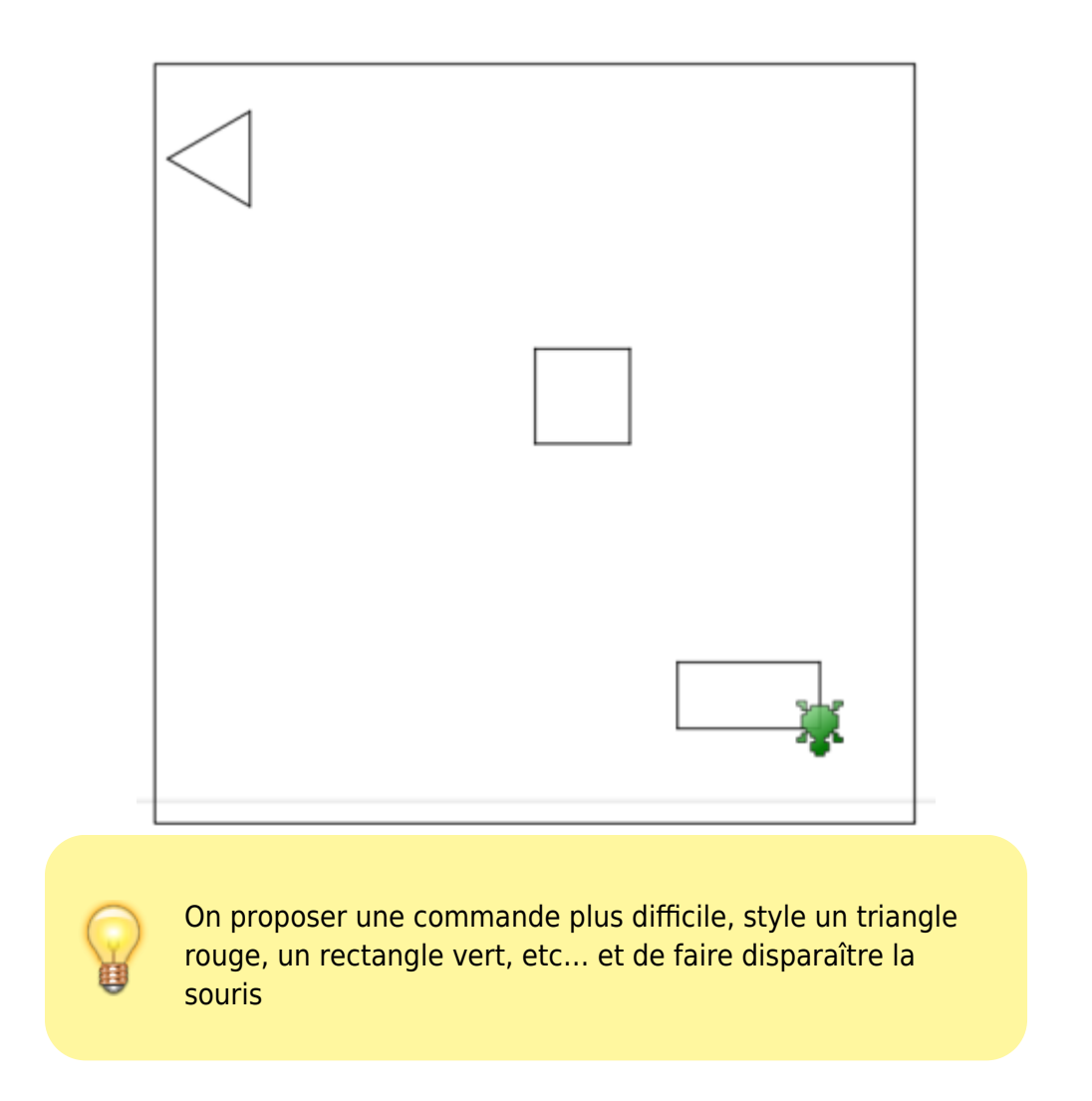

From: <https://cbiot.fr/dokuwiki/> - **Cyrille BIOT**

Permanent link: **<https://cbiot.fr/dokuwiki/kturtle:kturtle-activites-04?rev=1578329183>**

Last update: **2020/01/06 17:46**

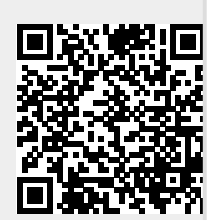

Cyrille BIOT - https://cbiot.fr/dokuwiki/